# **And Lisp 1 Free Pdf Books**

All Access to And Lisp 1 PDF. Free Download And Lisp 1 PDF or Read And Lisp 1 PDF on The Most Popular Online PDFLAB. Only Register an Account to DownloadAnd Lisp 1 PDF. Online PDF Related to And Lisp 1. Get Access And Lisp 1PDF and Download And Lisp 1 PDF for Free.

## **Frontal Lisp, Lateral Lisp, Distorted R**

With An Interest In Speech." But Anyone Can Do That Today: Parents, Teachers, Teach Aids, Speech Aids, Grandmothers, Nannies, Babysitters. Anyone Can Provide Lessons In Speech Improvement. • Speech-Language Pathology: The Speechlanguage Pathologist's Job Is To Go Much Deeper Than The Process Of Simple Speech Improvement. Mar 17th, 2024

#### **ActiveX Tricks For Visual LISP And VBA - AUGI**

ActiveX Tricks For Visual LISP And VBA R. Robert Bell – MW Consulting Engineers Peter Jamtgaard – Cordeck CP23-3 You Can Do Some Amazing Things In AutoCAD ® Using ActiveX. This Course Shows You Several Examples Of The Power Available To

You, Both In Visual LISP ® And VBA. Because You See The Same Approach Taken In Both Languages, You Will Jan 14th, 2024

## **Lisp And Symbolic Functionality In An Excel Spreadsheet ...**

When The Lisp OLE Server Is Running, It Is Possible To Evaluate Any Lisp Command From Within An Excel Cell. In An Active Cell, Type In The Function =lispEval("anylisp-expression"). Any-lisp-expression Will Be Evaluated, And The Result Returned And Displayed In The Active Cell. 5.2 File And Method Descriptions Feb 15th, 2024

# **Interpreting Lisp Programming And Data Structures**

Prentice Hall Science Explorer Grade 6 Pearsonschool Pdf, Hazelmere Publishing Socials 11 Answers Government, Buss2 Eden Project Exam Paper, Accounting Horngren 9th Edition Test Bank, Electrical Diagrams Alfa Romero 159, Saxon Math Answers Course 2, Samsung C3050 Service Manual, Feb 12th, 2024

# **From Lisp To Clojure/Incanter And R - Meetup**

•Clojure/Incanter Is A Very Promising Programming Language Based On Lisp. It Provides Functional Programming With A Seamless Java Integration And Native

Concurrency. •R Has A Remarkable User Community Of Dedicated Scientists And Mathematicians Which Is Continuing To Grow. Performance Issues Can Be Mitigated By Using Parallelization Apr 6th, 2024

## **AI Algorithms, Data Structures, And Idioms In Prolog, Lisp ...**

Part IV Programming In Java 269 Chapter 21 Java, Representation And Object-Oriented Programming 273 21.1 Introduction To O-O Representation And Design 273 21.2 Object Orientation 274 21.3 Classes And Encapsulation 275 21.4 Polymorphism 276 21.5 Inheritance 277 21.6 Interfaces 280 21.7 Scoping And Access 282 21.8 The Java Standard Library 283 Apr 2th, 2024

## **3. Lisp And Scheme - Aalborg Universitet**

Report [Abelson98], Which Is Revised From Time To Time. Currently, The Fifth Revision Is The Most Current One. This Explains The Abbreviation R5RS, Which Goes Something Like 'The Fifth Revised Report On The Algorithmic Language Scheme'. Scheme Is A Small, Yet Powerful Language In The Lisp Family • Scheme Characteristics: Mar 21th, 2024

## **IP- LISP A Multi-homing And Mobility Solution For The ATN ...**

Site Registration MS/MR-1 T2 Mapping Cache ITR EID RLOC TTL `^.~^,^\*`@ 2.`@.~,1 ˜ˆh T5 Mapping Database ETR EID RLOC 10.2.ˆ,ˆˇ˙@ 2.˙@.˜,1 Figure 3. LISP Map Request All Control Mes Gea Re UDP Bad And Not Integrity-p Rotected. A Nonce Iu Apr 2th, 2024

#### **Revisits Lisp And Finds It Invaluable For Communicating ...**

Proxy And Do Something More Interesting, Such As Retrieve A Set Of Documents From The Server. You Can Find The IDL In Listing 3. Document Retrieval Now We Can Invoke One Of The Methods On This Object, For Example To Retrieve A List Of Documents (see Listing 4), Giving Us A Set Of Apr 15th, 2024

#### **The Common Lisp Cookbook**

Cookbook, N. A Book Containing Recipes And Other Information About The Preparation And Cooking Of Food. The Common Lisp Cookbook Is A Collaborative Resource To Help You Learn Common Lisp The Language, Its Ecosystem And To Get You Started In A Wide Range Of Programming Areas. It Can Be Used By Lisp Newcomers As A Tutorial (getting Mar 14th, 2024

# **COMMON LISP: A Gentle Introduction To Symbolic Computation**

Issue For Beginners. A More Compelling Argument Is That There Is A Certain Style Of Applicative Programming, Making Heavy Use Of Lexical Closures, That Can Be Expressed More Elegantly In Scheme Syntax. But There Are Also Areas Where Common Lisp Is Superior To Scheme, Such As Its Support For User- May 19th, 2024

#### **VISUAL LISP™ TUTORIAL**

In This Chapter 1 Introduction This Tutorial Is Designed To Demonstrate Several Powerful Capabilities Of The Visual LISP ™programming Environment For AutoCAD ® And Introduce Features Of The AutoLISP® Language That May Be New To You. The Purpose Of The Tutorial Is To Draw A Garden Path Jan 3th, 2024

## **The Visual LISP Developers Bible 2003 Edition (v2)**

The Visual LISP Developers Bible 2003 Edition (v2) By David M. Stein Visual LISP Development With AutoCAD 2004 May 15th, 2024

#### **Visual LISP Function Reference Chart For AutoCAD 2000/2002 ...**

Visual LISP Function Reference Chart For AutoCAD 2000/2002/2004 3/4 Complied By Dr. June-Hao Hou , Institute Of Architecture, National Chiao Tung University, Taiwan. Last Updated On 8/12/2008. 1 1 4 4 4 . Apr 15th, 2024

## **Visual Lisp A Guide To Artful Programming**

The AutoCADET's Guide To Visual LISP | Bill Kramer | Download Visual LISP Is An Extension Of The AutoLISP Programming Language. It Is More Powerful Than AutoLISP Because It Can Access The AutoCAD Object Model. Visual LISP Has Its Own Development Environment Built In To AutoCAD. It Was First Introduced As A Paid Add-on For AutoCAD Release 14 In ... Apr 16th, 2024

## **Visual LISP Reactors Are The Tools By Which Event-driven ...**

Visual LISP Reactors Are The Tools By Which Event-driven Applications Are Created. If You Want To Learn What An Event-driven Program Is And How Reactors Fit In To The Overall Scheme, This Class Is For You. We'll Look At The Reactor System Of AutoCAD That Is Available To The Visual LISP Programmer, And Discuss How To Exploit This Mar 17th, 2024

## **AutoCAD Expert S Visual LISP (Paperback) // RTGW6EROK2MK**

To Save AutoCAD Expert S Visual LISP (Paperback) PDF, Please Click The Hyperlink Under And Save The Document Or Have Access To Additional Information Which Might Be Relevant To AUTOCAD EXPERT S VISUAL LISP (PAPERBACK) Ebook. Our Online Web Service Was Launched By Using A Want To Work As A Full Online Electronic Digital Local Mar 5th, 2024

#### **Road Cross Section Visual Lisp**

June 17th, 2018 - AutoCAD Visual LISP AutoLISP Program For Cross Section By Manual Input Jun 26 2013 Is It Possible To Write A Program For Cross Section By Manual Input Of Data Like Below''DRAW ROAD SECTIONS LABELS LISPBOX JUNE 21ST, 2018 - RECENT POSTS AREA REPORT FROM 2 NUMERIC TEXTS OR 2 LINEAR DIMENSIONS OR 2 NUMERIC BLOCK May 14th, 2024

#### **Programacion Autocad Visual Lisp - Maharashtra**

'AutoCAD Visual LISP AutoLISP Setting A Custom Scale April 28th, 2018 - AutoCAD Visual LISP AutoLISP Setting A Custom Scale On Viewports Aug 29 2012 I Have A Problem That I Cannot Seem To Solve I Have A Drawings With A Whole'

'Programacion Autocad Visual Lisp Manuals And Guides In Pdf March 4th, 2018 - Pdf Files For Programacion Autocad Visual Lisp Feb 16th, 2024

# **LISP Programs Reference Manual - CenturyLink**

This Manual Is Meant To Provide LISP References For Routine Activities That Allows You To Automate Tasks In AutoCAD. 3 LISP References 3.1 ATTRIBCOPY.LSP Description: This Program Copies Text From One Entity To Another. How To Use: Follow Command Line Prompts And Use Common Sense. Type AC At The Command Line, Choose Text To Copy, May 5th, 2024

# **˘ Visual LISP ˇˆ**

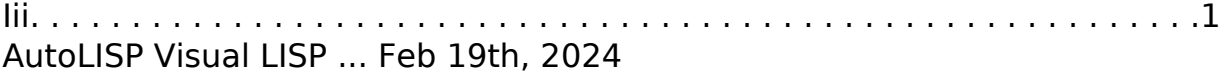

## **Tutorial Pdf Autocad Visual Lisp - WordPress.com**

Get File - Autocad Visual Lisp Tutorial Pdf 288 Final Incl Keys Capture Data From Different Sources And Store Them Locally For Quick Reference. It Largely Is A Rebranded G2, It Doesn T Bring Anything Particularly New. All Of Them Are Free To Download. Even Though They Are In The Same Group, They Are Fundamentally Different, As You Will See. May 14th, 2024

# **Good Habits For Coding In Visual LISP® - Autodesk**

AutoCAD As A Consultant. A Former Member Of The Board Of Directors For AUGI ®, He Is Active On AUGI Forums And Autodesk Discussion Groups. Rbell@sparling.com Good Habits For Coding In Visual LISP® R. Robert Bell – Sparling CP319-1 The Power Of AutoCAD® Lies In Its Customization Capabilities. Visual LISP Is A Powerful Tool For Apr 18th, 2024

#### **Introduction To LISP**

LISP: LISt Processing Language • An AI Language Developed In 1958 (J. McCarthy At MIT) • Special Focus On Symbolic Processing And Symbol Manipulation – Linked List Structures – Also Programs, Functions Are Represented As Lists • At One Point Special LISP Computers With Basic LISP Functions Implemented Directly On Hardware Were Mar 13th, 2024

#### **Autocad 2014 User Manual Visual Lisp - Dlhoyt.com**

Read Book Autocad 2014 User Manual Visual Lisp Autocad 2014 User Manual Visual Lisp If You Ally Compulsion Such A Referred Autocad 2014 User Manual Visual Lisp Book That Will Manage To Pay For You Worth, Acquire The Extremely Best Seller From Us Currently From Several Preferred Authors. Feb 10th, 2024

There is a lot of books, user manual, or guidebook that related to And Lisp 1 PDF in the link below: [SearchBook\[Mi85\]](http://bhagwant.cname5.formsdotstar.com/searchbook/Mi85)